Universita' di Milano Bicocca Corso di Basi di dati 1 in eLearning C. Batini 7. SQL DML 7.8 Clausola Having

# Condizioni sui gruppi

- Tramite la Group by le righe di una tabella sono raggruppate in sottoinsiemi
- Pero', fino ad ora non e' possible esprimere condizioni su sottoinsiemi
- Vedi esempio →

# Condizioni sui gruppi: esempio

- I padri i cui figli hanno un reddito medio maggiore di 25
- Non possiamo, fino ad ora, esprimere condizioni sui gruppi, ma solo operatori aggregati **Padre Figlio Reddito**

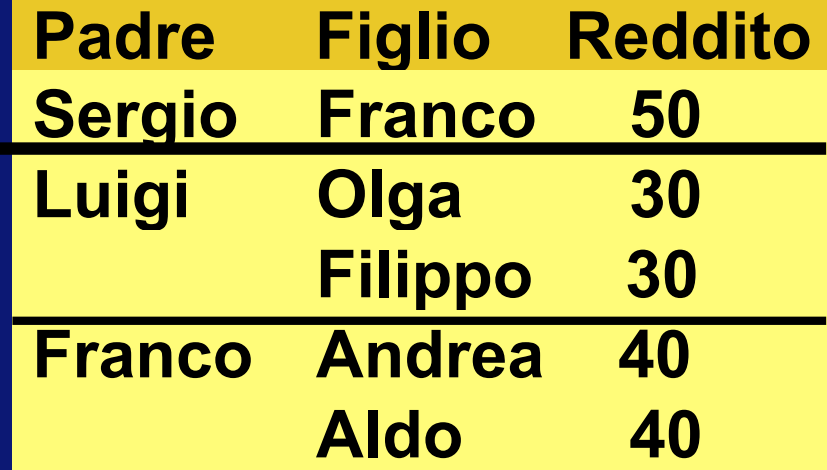

# Condizioni sui gruppi: clausola HAVING

La clausola HAVING permette di esprimere condizioni sui gruppi, applicate a ogni insieme di n-ple risultato della applicazione del GROUP BY. Sintassi:

SELECT target list FROM … WHERE … GROUP BY insieme attributi HAVING condizione

# Condizioni sui gruppi: clausola HAVING - esempio

• I padri i cui figli hanno un reddito medio maggiore di 25

select Padre, avg (Reddito) from Persone Join Paternita on Figlio = Nome group by Padre having avg(Reddita)>25 Mette insieme Padri e figli

> Seleziona i gruppi dei figli che hanno reddito medio > 25

**15/10/2001 adattato da Atzeni-etal., Basi di dati, McGrawHill** 

Raggruppa i figli

per ogni padre

# Quando applicare la WHERE e quando la HAVING?

Dato lo schema PATERNITA' (Padre, Figlio, Eta' figlio, Reddito) I padri i cui figli sotto i 30 anni hanno un reddito medio maggiore di 25 Domanda 7.8.1: Scrivi la interrogazione in SQL

#### Quando applicare la WHERE e quando la HAVING?

• I padri i cui figli sotto i 30 anni hanno un reddito medio maggiore di 25

select padre, avg(reddito) from persone join paternita on figlio = nome where eta < 30 group by padre having avg(reddito) > 25 Nella clausola WHERE predicato su operatore elementare Due condizioni

> Nella clausola HAVING predicato su operatore aggregato

#### Sintassi della select, riassumiamo

SelectSQL ::=

- select ListaAttributi o Espressioni
- from ListaTabelle
- [ where CondizioniSemplici ]
- [ group by
	- ListaAttributiDiRaggruppamento ]
- [ having *CondizioniAggregate* ]
- [ order by ListaAttributiDiOrdinamento ]

# Esercizio 7.8.1

Dato lo schema Cliente (CodFiscaleCliente, CognomeCliente, Mese, TipoProdotto, Spesa) che riporta per ogni cliente di una azienda, le spese effettuate ogni mese di un anno per i vari tipi di prodotti acquistati (es. CD, penne, ecc.) Scrivere una interrogazione che riporti i clienti per prodotto acquistato con la spesa totale, per il solo mese di Giugno, per i soli prodotti per cui la spesa totale sia stata superiore a 1.000 €

# Interrogazioni di tipo insiemistico

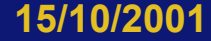

**15/10/2001 adattato da Atzeni-etal., Basi di dati, McGrawHill** 

**10** 

### Unione, intersezione e differenza

• La select da sola non permette di fare unioni, intersezioni, differenze; serve un costrutto esplicito:

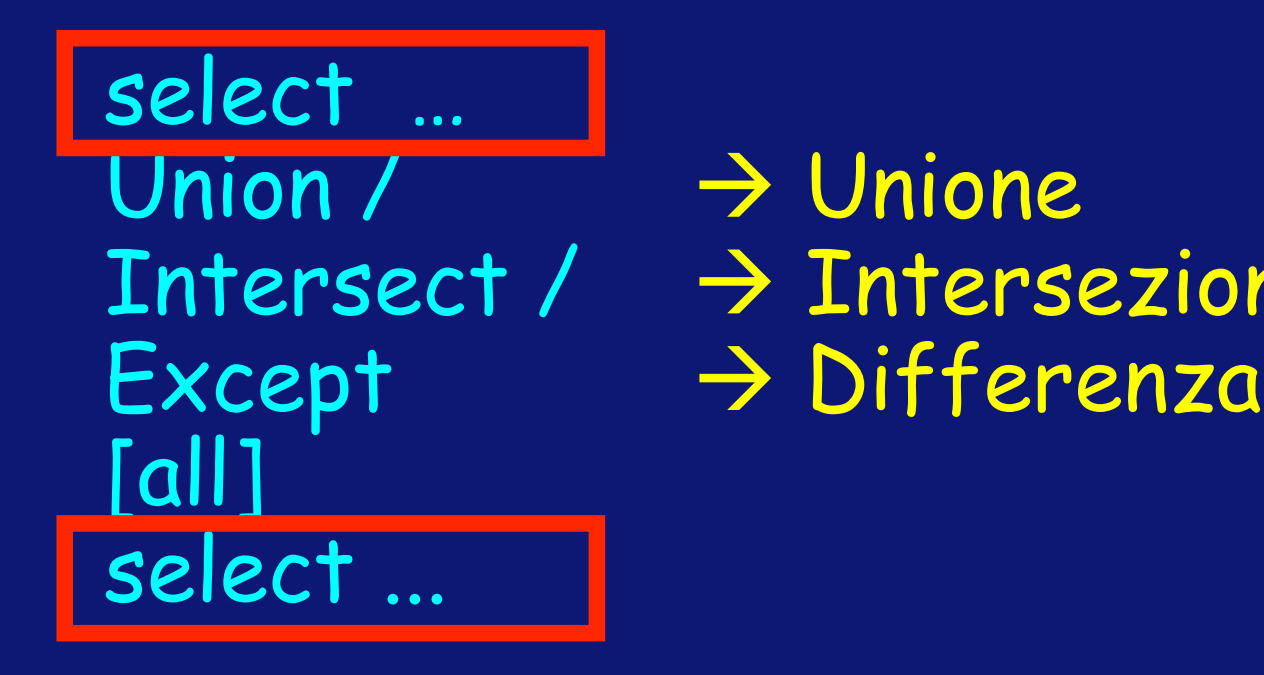

# $Intersect / \rightarrow Intersczione$

#### Semantica degli operatori

E' differente rispetto agli altri operatori: a. Negli operatori insiemistici i duplicati vengono eliminati (a meno che si usi all, vedi in seguito) anche dalle proiezioni!

#### Questo perche':

- 1. Sono operatori insiemistici, e devono percio' restituire insiemi
- 2. L'implementazione e' efficiente

#### Semantica degli operatori

Al contrario di quanto accade in algebra relazionale, gli schemi su cui vengono effettuate le operazioni possono anche essere diversi: l'unica condizione e' che gli attributi devono essere in pari numero e devono avere domini compatibili Per l'ordine, vale la posizione degli attributi

![](_page_13_Picture_0.jpeg)

## Maternita' (Madre, Figlio)

#### Persone (Nome, Eta', Reddito)

### Paternita' (Padre, Figlio)

# Notazione posizionale - 1

select padre from paternita union select madre from maternita

Persone (Nome, Eta', Reddito) Maternita' (Madre, Figlio) Paternita' (Padre,Figlio)

• quali nomi per gli attributi del risultato?  $\cdot$  quelli del primo operando  $\rightarrow$  Padre

# Notazione posizionale, 2

select padre, figlio from paternita union select figlio, madre from maternita

select padre, figlio from paternita union select madre, figlio from maternita

## Accoppia padri-figli Con figli-madri, scorretta

#### Corretta

# Notazione posizionale, 3

- Anche con le ridenominazioni non cambia niente: select padre as genitore, figlio from paternita union select figlio, madre as genitore from maternita
- Corretta:

select padre as genitore, figlio from paternita union select madre as genitore, figlio from maternita

![](_page_17_Picture_0.jpeg)

![](_page_17_Picture_1.jpeg)

select Nome from Impiegato except select Cognome as Nome from Impiegato

- Trova i nomi di impiegati che non sono anche cognomi di qualche impiegato
- Vedremo che si può anche esprimere con select nidificate

![](_page_18_Picture_0.jpeg)

#### Intersezione

select Nome from Impiegato intersect select Cognome as Nome from Impiegato

- Trova i nomi degli impegati che sono anche cognomi
- Equivale a: select I.Nome from Impiegato I, Impiegato J where I.Nome = J.Cognome

# Approfondimento

• Se alcuni aspetti dell'argomento degli operatori insiemistici non ti fossero chiari, studia la sezione 4.3.5 del testo di riferimento.

## Esercizio 7.8.2

• Prova ad eseguire per conto tuo le interrogazioni proposte nella sezione 4.3.5 del testo di riferimento e confronta poi la tua soluzione con quella de llibro

Interrogazioni complesse (o nidificate)

![](_page_21_Picture_1.jpeg)

**15/10/2001 adattato da Atzeni-etal., Basi di dati, McGrawHill** 

**22** 

## Nelle interrogazioni semplici …

- Le condizioni atomiche permettono sempre e soltanto di confrontare valori elementari (al massimo, di aggregati di gruppi di valori)
- Es. WHERE Eta' > 30  $\cdot$  Es. WHERE Eta' > 25 HAVING Avg(Reddito) >= 30

#### Estensione alle interrogazioni semplici

• E' utile estendere i confronti a sintassi del tipo

WHERE Attributi o ListadiAttributi OperatoreDiConfronto SELECT ..

In cui, come vedremo, possiamo confrontare valori elementari con il risultato di istruzioni SELECT.

#### Esercizio 7.8.1

• Esegui l'esercizio 4.7 del libro di riferimento, domanda 9.

### Concetti introdotti

- Clausola HAVING
- Operatore insiemistico
- Operatore UNION
- Operatore INTERSECT
- Operatore EXCEPT
- Interrogazione nidificata (motivazioni)